# Release Notes for Version 0.3 of X-12-ARIMA

Brian C. Monsell, U. S. Census Bureau

#### Abstract

This document gives details about the recently released Version 0.3 of the X-12-ARIMA seasonal adjustment software. New features are highlighted, and differences between Version 0.3 and Version 0.2.10 of X-12- ARIMA are detailed. Several software defects were corrected in this version; details of these are given.

Key Words: seasonal adjustment, ARIMA model selection, composite adjustment, metadata.

### Disclaimer

This report is released to inform interested parties of ongoing research and to encourage discussion of work in progress. The views expressed on statistical, methodological, technical, or operational issues are those of the author and not necessarily those of the U.S. Census Bureau.

# 1 Introduction

Version 0.3 of X-12-ARIMA has been under development for many years, and includes several new features. Details are given in Section [2.](#page-0-0)

In addition, many options and defaults have been changed from previous versions of X-12-ARIMA. This paper will document the new features and changes in the software, including changes in the Reference Manual.

For users of the Windows operating system, there is now a Windows Interface to the X-12-ARIMA program. This program provides a point and click interface for running X-12-ARIMA for PCs running Windows 2000 (or higher), and also creates basic input specification files (spec files) and metafiles for the user. For more details, consult [Feldpausch](#page-22-0) [\(2007\)](#page-22-0).

Note that throughout this document, arguments and spec names used in the X-12-ARIMA input will be presented in this font.

## <span id="page-0-0"></span>2 New features of Version 0.3 of X-12-ARIMA

The most important new features of Version 0.3 are described below:

• an alternative automatic model identification procedure;

- a new force spec which incorporates new options for forcing the yearly totals of the seasonally adjusted series to match those of the original series;
- revised procedures for composite seasonal adjustment;
- a unified diagnostics file;
- a new metadata spec which allows users to incorporate their own metadata into the unified diagnostics file;
- new options to render X-12-ARIMA's output accessible for people with limiting conditions;
- a technique for running X-12-ARIMA with files that have spaces in their names.

Other new features of the software will be noted as well.

### 2.1 New automatic model selection procedure

The automatic ARIMA model selection procedure implemented into Version 0.3 is based on the procedure in the TRAMO time series modeling program developed by Víctor Gómez and Agustín Maravall [\(Gómez and Maravall, 1997\)](#page-22-1). It is very similar to TRAMO's procedure but contains modifications to make use of X-12-ARIMA's model estimation procedure, regARIMA modeling options, transformation and outlier identification procedures and model diagnostics.

Consequently, the model selected by Version 0.3 can differ from the model TRAMO selects. Testing has shown that the models selected are usually at least as good as those selected by TRAMO [\(Hood, 2002a\)](#page-22-2).

The TRAMO procedure is largely documented in [Gómez and Maravall](#page-22-3) [\(2000\)](#page-22-3), but the actual implementation of the procedure in the current TRAMO program differs from the description that appears in that paper.

The procedure can be summarized in five stages:

- default model estimation: a default model (almost always the airline model) is estimated, initial outlier identification and regressor tests are performed, and residual diagnostics are generated;
- identification of differencing orders: empirical unit root tests are performed to determine the orders of differencing needed for the model;
- identification of ARMA model orders: an iterative procedure is applied to determine the order of ARMA parameters using a revised version of the BIC model comparison criteria of [Schwarz](#page-23-0) [\(1978\)](#page-23-0);
- comparison of identified model with default model: the identified model is compared to the default model and possibly replaced;
- final model checks: the final model is checked for adequacy.

The second stage is optional, as the user can specify the orders of regular and seasonal differencing using the diff argument of the automdl spec.

An overview of the procedure is given in [Monsell](#page-22-4) [\(2002\)](#page-22-4) and [Census](#page-21-0) [\(2007\)](#page-21-0).

#### 2.1.1 New pickmdl spec

The procedure previously used in X-12-ARIMA can still be selected by the user with the pickmdl spec. A comparison documented in [Dent, Hood, McDonald-](#page-21-1)[Johnson, and Feldpausch](#page-21-1) [\(2005\)](#page-21-1) showed little difference in the models selected by the two procedures, but expressed a preference for the new procedure due to the new method's flexibility in iterating over a number of possible seasonal and nonseasonal ARMA orders.

Note that in previous versions of X-12-ARIMA, a model file named  $x12a$ .mdl was used as a default to supply the models considered for the ARIMA model selection procedure. In Version 0.3, the program can generate the default models needed for the selection procedure used by pickmdl; therefore, the x12a.mdl file is no longer needed and is not distributed with the program.

Users still can specify their own model file by using the file argument of the pickmdl spec.

### 2.2 New forcing option

Some users wish to produce a seasonally adjusted series where the totals of each calendar (or fiscal) year match the totals of the original series. Earlier versions of X-12-ARIMA provided only the Denton proportional method [Denton](#page-21-2) [\(1971\)](#page-21-2) as implemented in X-11-ARIMA [\(Dagum, 1980\)](#page-21-3) to force the totals of the seasonally adjusted series to match those of the original series. This method ensures that the differences between the annual totals is distributed over the seasonally adjusted values in a way that approximately preserves the month-tomonth (or quarter-to-quarter) movements of the original series for an additive seasonal adjustment, and tries to keep the ratio of the forced and unforced values constant for multiplicative adjustments. For more details see [Huot](#page-22-5) [\(1975\)](#page-22-5), [Cholette](#page-21-4) [\(1978\)](#page-21-4) and [Ladiray and Quenneville](#page-22-6) [\(2001\)](#page-22-6).

However, this method can lead to problems with the changes between years of observation, and there can be large revisions at the ends as data are added to the series. In response to this, Statistics Canada developed several benchmarking methods for this and other problems. One of them is a regression-based method that uses two parameters:  $\lambda$ , which is used to determine the weight matrix for the regression equation, and  $\rho$ , the value of an AR(1) parameter. More details on this method are contained in [Quenneville, Cholette, Huot, Chiu, and](#page-23-1) [DiFonzo](#page-23-1) [\(2004\)](#page-23-1).

A special case of the regression method arises when  $\rho \rightarrow 1$ ; here one gets the same formulas as the Denton method. Choosing values of  $\rho$  close to one and  $\lambda$  $= 1$  allows the user to get values that are close to the Denton method, but with smaller revisions to the forced data in incomplete years as new observations come in. [Hood](#page-22-7) [\(2005\)](#page-22-7) presents comparison results for the regression method with various choices of  $\lambda$  and  $\rho$  and for other forcing methods.

To incorporate this functionality into Version 0.3 of X-12-ARIMA, a new spec was added - the force spec. This spec allows users to choose between the Denton method and the Statistics Canada regression method for forcing the totals of seasonally adjusted series. An example of an X-12-ARIMA spec file using the force spec is given in Table [1.](#page-3-0)

Forcing the agreement of annual totals is convenient for certain purposes, but it should be kept in mind that it can lower the quality of the seasonal adjustment when the seasonal effects are multiplicative or are not stable over time; see the Details section for the force spec in the X-12-ARIMA Reference Manual [\(Census, 2007\)](#page-21-0).

```
series{
  title= "Retail Shoe Store Sales"
# show how to specify force spec
  format="datevalue"
  file="shoers.dat"
  name="shoers" }
x11 { }
force { type = regress
  lambda = 1.0rho = 0.95save = saa}
```
<span id="page-3-0"></span>Table 1: X-12-ARIMA Version 0.3 input file demonstrating use of force spec

#### 2.2.1 Other new options related to the force spec

In addition, the force spec contains several other new features:

- The target argument, which specifies which series is used as the target for forcing the totals of the seasonally adjusted series. The user can choose between the original series (target = original), the calendar adjusted original series (target = caladjust), the original series adjusted for permanent prior adjustment factors (target = permprioradj), or the original series adjusted for both calendar and permanent prior adjustment factors (target = both). The default is target = original.
- The usefcst argument, which determines if forecasts are appended to the series processed by the benchmarking routines used to force the yearly totals of the seasonally adjusted series (usefcst = yes is the default). This provides forcing factors for the time interval of the forecasts specified by the forecast spec.

• The indforce arugment, which allows the user to choose how the indirect seasonally adjusted series is forced. If indforce = yes, the indirect seasonally adjusted series will be forced using the same method used to force the direct adjustments as specified in the force spec. If indforce = no, the seasonally adjusted component series with forced yearly totals will be combined (assuming all component series have been forced) to form the indirect seasonally adjusted series with forced yearly totals. The default is indforce = yes.

### 2.3 Revised composite adjustment procedures

Like X-11-ARIMA [\(Dagum, 1980\)](#page-21-3), X-12-ARIMA has facilities to enable users to compute and compare composite direct and indirect seasonal adjustments of aggregate series. The direct adjustment applies the seasonal adjustment method directly to the sum (or other composite) of the component series. The indirect adjustment combines (usually summing) the component seasonal adjustments. The new version of X-12-ARIMA has a few innovations.

#### 2.3.1 Indirect seasonal factors

Along with the indirect seasonal adjustment, X-12-ARIMA develops indirect analogs for other seasonal adjustment components, such as indirect seasonal factors and an indirect trend. These components are used to derive diagnostics for the indirect adjustment. However, the way some of these components are derived makes comparison to corresponding components of the direct seasonal adjustment somewhat ambiguous.

For example, each indirect seasonal factor for multiplicative seasonal adjustments is computed in Version 0.2.10 of X-12-ARIMA as the aggregate of the original series divided by the aggregate of the seasonally adjusted series, i.e.,

<span id="page-4-1"></span>
$$
SF_t^{ind} = \frac{\sum_{i=1,n} O_t^i}{\sum_{i=1,n} S A_t^i}, t = 1, \dots, N
$$
 (1)

where  $O_t^i$  is component series i at time t, and  $SA_t^i$  is the seasonally adjusted series for component series  $i$  at time  $t$ ,  $n$  is the number of components in the aggregate adjustment, and  $N$  is the length of the series.<sup>[1](#page-4-0)</sup>

When the  $O_t^i$  contain calendar effects and prior factors that are no longer present in  $SA_t^i$ , then  $SF_t^{ind}$  will retain these, and thus be analogous to a combined factor rather than a seasonal factor; see Figure [1.](#page-24-0)

Our technique for obtaining purely seasonal factors is to replace the  $O_t^i$  in  $(1)$ with component series  $AdjO_t^i$  adjusted for calendar and temporary prior effects. Substituting these into Equation [\(1\)](#page-4-1) gives us

<span id="page-4-0"></span><sup>&</sup>lt;sup>1</sup>Note that for series that are not seasonal, options in X-12-ARIMA can be set so that the seasonal adjustment for the original series is defined to be the original series, or the calendar adjusted original series. This means that in some cases,  $SA_t^i = O_t^i$ .

<span id="page-5-0"></span>
$$
SF_t^{ind} = \frac{\sum_{i=1,n} AdjO_t^i}{\sum_{i=1,n} SA_t^i}, t = 1, ..., N
$$
 (2)

In this way, we eliminate the effects of calendar adjustments and temporary prior adjustments. Figure [2](#page-25-0) shows that using Equation [\(2\)](#page-5-0) can lead to smoother indirect seasonal factors. These factors [\(2\)](#page-5-0) are what now appear in the indirect seasonal factors table. The factors given in [\(1\)](#page-4-1) appear in the indirect combined adjustment factors table.

#### 2.3.2 Indirect outlier factors

X-12-ARIMA can also derive indirect multiplicative level shift and indirect additive outliers for series with certain kinds of outlier effects. This enhancement can be useful in the case where broadly influential outliers cause problems for the extraction of indirect trend components or seasonal adjustment diagnostics for indirect seasonal adjustments. The indoutlier argument in the composite spec specifies whether indirect outlier factors and adjustments are produced by the program - the default is indoutlier  $=$  yes.

These indirect outlier factors are calulated in an analogous way to the indirect seasonal component; let  $LSO_t^i$  be the level-shift adjusted series for component series  $i$  at time  $t$ . Then the indirect level-shift factors are obtained as shown in Equation [\(3\)](#page-5-1):

<span id="page-5-1"></span>
$$
LS_t^{ind} = \frac{\sum_{i=1,n} O_t^i}{\sum_{i=1,n} LS O_t^i}, t = 1, ..., N
$$
\n(3)

where  $O_t^i$  is defined as for [\(1\)](#page-4-1). If level shift outliers are not specified or found for component series *i*, then  $LSO_t^i = O_t^i$ . The indirect level change factors are removed from the indirect seasonally adjusted series before the indirect trend component is computed.

Similarly, let  $AOO_t^i$  be component series i adjusted for point and temporary change outliers at time  $t$ . Then the indirect AO factors can be generated as show in Equation [3:](#page-5-1)

$$
AO_t^{ind} = \frac{\sum_{i=1,n} O_t^i}{\sum_{i=1,n} AOO_t^i}, t = 1, ..., N
$$
 (4)

where  $AOO_t^i$  is defined as for Equation [\(1\)](#page-4-1).

Note that the user should check to see if outlier effects in the component series are consistent enough that these indirect outlier factors represent consistent effects. For example, ideally, most or all of the component series would have level shifts in the same observations. If this is not the case, then the user should specify no indirect outlier effects (indoutlier = no).

There are analogous indirect outlier factors for additive seasonal adjustment as well.

#### 2.3.3 Other changes in composite adjustment procedures

In previous versions of X-12-ARIMA, only one composite adjustment could be specified within an input metafile and every series in the metafile contributed to the composite. Beginning with version 0.3, variables associated with the composite adjustment process are initialized in such a way that the program can process more than one composite adjustment in a single input metafile. Spec files with a composite spec demarcate the different composite adjustments.

Users now need to enter the comptype argument of the series spec in every component series they wish to include in the composite adjustment. A new argument (none) has been added to the comptype argument, and this option is the new default for the comptype argument. This allows users to include spec files for series they do not want included in the composite adjustment in the same metafile.

The program is now able to add a series consisting of zeros to the composite seasonal adjustment when type=summary is set in the x11 spec.

### <span id="page-6-0"></span>2.4 Unified diagnostics file

X-12-ARIMA has long had a runtime option (the -s flag) to save seasonal adjustment and model diagnostics in a separate file from the main output. In this file, unique identifying keys precede the value of the diagnostic.

Prior to Version 0.3 of X-12-ARIMA, seasonal adjustment diagnostics were stored in a file with an .xdg file extension, and model diagnostics were stored in a file with an .mdg file extension. In Version 0.3 of X-12-ARIMA, these diagnostics are now stored in a unified diagnostics file, the **.udg** file.

The .udg file is used by new versions of support programs developed by the Time Series Methods Staff of the U. S. Census Bureau, such as the X-12- Graph SAS <sup>R</sup> program used to generate the graphs for this paper (see [Hood](#page-22-8) [\(2002b\)](#page-22-8) and [Lytras](#page-22-9) [\(2007\)](#page-22-9)), and the Windows Interface for X-12-ARIMA (see [Feldpausch](#page-22-0) [\(2007\)](#page-22-0)).

Details on the format of this file can be found in [Monsell](#page-22-10) [\(2007\)](#page-22-10).

### 2.5 User-Defined metadata

Users can now save their own metadata into the unified diagnostics file by using the metadata spec. The metadata spec allows users to specify keywords along with corresponding values to insert metadata information into the diagnostic summary file stored by X-12-ARIMA. This can be useful to provide additional information about the data or the production process for later use.

An example of the metadata spec is given in table [2;](#page-7-0) the records given in Table [3](#page-7-1) would be stored in the summary diagnostics file as a result.

### 2.6 Accessibility concerns

Section 508 of the U. S. government's Rehabilitation Act that requires Federal agencies to make their electronic and information technology accessible to people

```
metadata {
   keys = ("analyst"
      "date.reviewed"
      "units.of.measure"
   )
   values = (
      "Allen Smithee"
      "June 15, 2006"
      "Millions of Dollars"
   )
}
```
<span id="page-7-0"></span>Table 2: Example of a metadata spec

| metadata.analyst: Allen Smithee                |  |  |  |
|------------------------------------------------|--|--|--|
| metadata.date.reviewed: January 15, 2007       |  |  |  |
| metadata.units.of.measure: Millions of Dollars |  |  |  |

<span id="page-7-1"></span>Table 3: Metadata output in summary diagnostics file

with disabilities and limiting vision conditions. To make X-12-ARIMA compliant with this act, two things are needed: (a) a utility to convert the current X-12-ARIMA output to accessible HTML and (b) another tool to convert the X-12-ARIMA Reference Manual and Quick Reference to an accessible format.

We have addressed the first issue by developing a utility that converts the output of X-12-ARIMA Version 0.3 into a fully accessible HTML file. The standards and techniques used to achieve this are given in [W3C](#page-23-2) [\(2000a\)](#page-23-2) and [W3C](#page-23-3) [\(2000b\)](#page-23-3).

The user first must run Version 0.3 with a new runtime option for accessible output (the -a flag), which places codes into the X-12-ARIMA output that the utility reads and uses to convert specific output to HTML.

After the output file has been generated, a utility named cnvOut2HTML can then be used to read in the annotated X-12-ARIMA output file and generate an HTML version of the output that is fully accessible. In addition, links are included that allow the user to move easily from table to table in the output, allowing ease of navigation through the HTML file.

This software converts the log and error files generated by the X-12-ARIMA program as well, and can take as input X-12-ARIMA output, log, error, or metafiles. When the utility is reading in a metafile, it will attempt to convert all the output files referenced in the metafile as well as error files for the individual runs, and the log file generated by the metafile run.

The utility is written in the Icon programming language, see [Griswold and](#page-22-11) [Griswold](#page-22-11) [\(1997\)](#page-22-11); source code is available upon request. It should be noted that the converted output files can become rather large.

This utility has been integrated into the Windows Interface for X-12-ARIMA, developed by Roxanne Feldpausch at the Census Bureau. This allows the user to convert the X-12-ARIMA program output into HTML automatically and also has procedures to write X-12-ARIMA spec files with a menu driven interface. For more details, see [Feldpausch](#page-22-0) [\(2007\)](#page-22-0).

The original documentation for  $X-12-ARIMA$  was written in T<sub>E</sub>X; it has been converted into LATEX to make it easier to convert to HTML. Our goal is to create HTML such that users with commercial screen reading software (such as  $Jaws(R)$ ) will be able to navigate the document successfully, and use MathML to render the mathematical equations. Our current efforts are centered on rendering the PDF files generated for the Reference Manual and Quick References in such a way that they can be made accessible - the CommonLook Section 508 product for Adobe<sup>(R)</sup> Acrobat, developed by NetCentric<sup>TM</sup>Technologies, is now being used for this task.

### 2.7 Running X-12-ARIMA on files with blanks in their names

In many current operating systems, it is permissable to have blank spaces in file names or paths - for example, c:\My Spec Files\test.spc. Previous versions of X-12-ARIMA cannot handle such blank spaces in many situations, e.g. in the input specification filename - the program would assume that the filename of the input specification file was only the text up to the first space in the filename.

In Version 0.3, such a file can be specified as an input specification file if the user encloses the entire filename with quotation marks ("), as below:

```
x12a "c:\export specs\xuu1"
```
The same technique can be used for any argument specified at runtime. Below is an example that could be run on the Linux or Unix operating systems.

x12a -m "/vol/us trade/exports" -g "/vol/us trade/graph/"

Similarly, quotation marks can be used within input metafiles and data metafiles to allow the use of files with blanks in their names. An example of an input metafile using this technique is given below:

```
"c:\export specs\xuu1"
"c:\export specs\xuu2"
"c:\export specs\xuu3"
```
### 2.8 Other new features

### 2.8.1 New input formats in Version 0.3

There are three new choices for the format argument that appears in many specs.

- Free format can now be specified as format = free, and continues to be the default format for the argument;
- the freecomma option assumes the data are in free format, and a comma is used in each observation instead of a period to denote the position of the decimal point;
- The datevaluecomma option assumes that the data are formatted in the same manner as the datevalue option, but assumes the use of a comma rather than a period to denote the position of a decimal point.

#### 2.8.2 New arguments related to the spectrum diagnostic

Several arguments related to the X-12-ARIMA spectrum diagnostics can be set in the either the series or the composite spec. Three new arguments have been added in Version 0.3:

- The maxarspec argument, which sets the maximum order of the AR spectrum used in the default type of spectrum plot. If this value is not set, then the maximum order used will be 30 for monthly series, and 10 for quarterly series<sup>[2](#page-9-0)</sup>.
- The peakwidth argument, which allows the user to set the number of frequencies on either side of a target frequency that will be used to determine a spectral peak. The default is one.
- The spectrumseries argument, which allows the user to choose the series used for the spectrum of the original data. There is a choice between the original series (spectrumseries = original), the original series adjusted by regARIMA outliers (spectrumseries = outlieradjoriginal), the original series adjusted for user specified and regARIMA prior effects (spectrumseries = adjoriginal), and the original series modified for extremes (spectrumseries = modoriginal). The default is spectrumseries = adjoriginal.

The defaults are recommended for all but rare situations.

#### 2.8.3 Constant argument in transform spec

The constant argument of the transform spec allows the user to specify a positive constant that will be added to every observation of the series before modeling and adjustment and then removed from the final seasonally adjusted series.

This can sometimes be helpful when adjusting a series with an anomalous negative value - by adding a constant to all the observations large enough to

<span id="page-9-0"></span><sup>2</sup>Note that this is a change from previous versions of X-12-ARIMA - the maximum order was set to be 30 for all series. The program now uses the formula  $maxAR = \frac{30*Sp}{12}$  to set the maximum order of the AR spectrum, where  $Sp$  denotes the value of period in the series spec.

make the anomalous value (or values) positive, the user can use multiplicative seasonal adjustment where it could not be applied before.

#### 2.8.4 New total adjustment factor table

Many users wish to have a single factor series that can be used to generate the final seasonally adjusted series from the original data. Most of the time, the final combined adjustment factors (Table D 16) suffice for this task, as they are the combination of the seasonal and calendar component. However, when permanent prior adjustment factors are used, the user must take these into account as well.

There can also be problems in production situations where additive and multiplicative seasonal adjustments are done - one needs to know what kind of adjustment was done before using the factor. Also, the combined adjustment factors are not the correct factors to use when the user has specified no adjustment (as in a run with type=summary).

Version 0.3 has added a new table, the total adjustment factors (Table E 18), to handle these types of situations. The total adjustment factors are defined as

$$
TA_t = O_t / SA_t
$$

where  $O_t$  is the original series and  $SA_t$  is the seasonally adjusted series, both at time  $t.^3$  $t.^3$ 

#### 2.8.5 Save tables as percentages rather than ratios

Table [4](#page-11-0) gives the table names and abbreviations that can be used with the save argument in the composite, force and x11 specs to save specific output tables as percentages rather than ratios.

The percentages are only produced when multiplicative or log-additive seasonal adjustment is specified by the user in the mode argument of the  $x11$  spec; these quantities will be expressed as differences if  $\text{mode} = \text{add.}$  (Specifying these table names in the print argument of these specs will not change the output (.out file) of the program.)

### 2.8.6 Additional new features

- Version 0.3 of X-12-ARIMA allows the user to print (or save) the reg-ARIMA backcasts by specifying print=backcast in the forecast spec, as well as the transformed backcasts (print = transformedbcst).
- An appendbcst argument has been added to the composite, series, and x11 specs to enable the user to append the backcasts generated by the program to selected tables. In addition, the appendfcst option of the

<span id="page-10-0"></span><sup>3</sup>When at least one value of the seasonally adjusted series is less than or equal to zero, a code is substituted for the factor and it is not printed out. Another table is then produced of the differences between the original and seasonally adjusted series.

| name                     | short           | spec      | description of table                   |
|--------------------------|-----------------|-----------|----------------------------------------|
| indadjustfacpct          | ipa             | composite | indirect combined adjustment fac-      |
|                          |                 |           | tors expressed as percentages          |
| indcalendaradjchangespct | ip8             | composite | percent changes in original series ad- |
|                          |                 |           | justed for calendar effects            |
| indirregularpct          | ipi             | composite | indirect irregular component ex-       |
|                          |                 |           | pressed as percentages                 |
| indrevsachangespct       | ipf             | composite | percent changes for indirect sea-      |
|                          |                 |           | sonally adjusted series with forced    |
|                          |                 |           | yearly totals                          |
| indrndsachangespct       | ipr             | composite | percent changes for rounded indirect   |
|                          |                 |           | seasonally adjusted series             |
| indsachangespct          | ip <sub>6</sub> | composite | percent changes for indirect season-   |
|                          |                 |           | ally adjusted series                   |
| indseasonalpct           | ips             | composite | indirect seasonal component ex-        |
|                          |                 |           | pressed as percentages                 |
| indtrendchangespct       | ip7             | composite | percent changes for indirect trend     |
|                          |                 |           | component                              |
| origchangespct           | ip <sub>5</sub> | composite | percent changes for composite series   |
| revsachangespct          | p6a             | force     | percent changes in seasonally ad-      |
|                          |                 |           | justed series with forced yearly to-   |
|                          |                 |           | tals                                   |
| rndsachangespct          | p6r             | force     | percent changes in rounded season-     |
|                          |                 |           | ally adjusted series                   |
| adjustfacpct             | paf             | x11       | combined adjustment factors, ex-       |
|                          |                 |           | pressed as percentages                 |
| calendaradjchangespct    | pe8             | x11       | percent changes in original series ad- |
|                          |                 |           | justed for calendar factors            |
| irregularpct             | pir             | x11       | final irregular component, expressed   |
|                          |                 |           | as percentages                         |
| origchangespct           | pe <sub>5</sub> | x11       | percent changes in the original series |
| sachangespct             | pe <sub>6</sub> | x11       | percent changes in seasonally ad-      |
|                          |                 |           | justed series                          |
| seasonalpct              | psf             | x11       | final seasonal factors, expressed as   |
|                          |                 |           | percentages                            |
| trendchangespct          | pe7             | x11       | percent changes in final trend cycle   |

<span id="page-11-0"></span>Table 4: Tables that can be saved as percentages with the save argument

 $\overline{a}$ 

Name gives the name of each plot for use with the save argument.

Short gives a short name for the tables of the save argument. Spec indicates which spec the tables are defined for.

x11 spec has been added to the series and composite specs as well, to make these options available to users when X-11 seasonal adjustment is not performed.

- The model input only allows users to enter specific lags for ARMA parameters in increasing order - for example,  $model = ([1 3 5] 1 0)$  (0 1 1) rather than model = ([3 1 5] 1 0)(0 1 1).
- Version 0.3 introduces a check for the case where differencing annihilates the original series, leaving only zeros. In previous versions of the X-12- ARIMA program, this situation would cause the program to attempt to estimate the model on a series of zeros, which would cause the program to stop.
- A skewness test of the regARIMA residuals has been added to the check spec.
- A centerseasonal argument was added to the x11 spec which centers seasonal factors combined with user-defined regression effects assigned to the seasonal component (centerseasonal  $=$  yes).
- A prior argument was added to the x11regression spec to allow users to run irregular regression as a prior adjustment always, rather than only when a regARIMA model is present.
- An error message is now generated when dates are surrounded by quotation marks in the input.
- The program now checks whether the multiplicative indirect trend is negative and prints an appropriate warning message if it is.
- The program now checks whether a series or composite spec has been specified in the input specification file; if neither spec is specified, an error message is printed.
- There are now checks to avoid division by zero errors in the automatic outlier identification procedure when producing t-statistics.
- Error messages are produced when the deviance used for maximum likelihood estimation is found to be equal to zero.
- During sliding spans and history analysis, checks to see if more than one type of outlier if specified for the last observation of a span or revisions history run. If so, outliers are removed (level shifts are always removed, temporary changes are removed before point outliers) until only one outlier remains in the model for that data point.
- For the type=denton option of the force spec, the indirect forced seasonally adjusted series will be extended to the full observation interval if there are observations beyond those that are forced. This is done the same way as the program extends the direct forced seasonally adjusted series.
- A setting has been added to the savelog argument of the x11 and composite specs (savelog = all) which will send all diagnostics controlled by the savelog argument of these specs to the log file.
- Table [5](#page-13-0) gives a listing of new tables included in the X-12-ARIMA printout.
- Table [6](#page-14-0) gives a listing of new graphics metafile (.gmt file) codes included in the graphics metafile output.

| Table Name            | Abbreviation | Spec           |
|-----------------------|--------------|----------------|
| adjcompositeplot      | b1p          | composite      |
| adjcompositesrs       | b1           | composite      |
| calendaradjcomposite  | cac          | composite      |
| indadjustfac          | iaf          | composite      |
| indadjustmentratio    | 118          | composite      |
| indaoutlier           | iao          | composite      |
| indcalendar           | ica          | composite      |
| indcalendaradjchanges | ie8          | composite      |
| indtotaladjustment    | ita          | composite      |
| backcases             | bct          | forecast       |
| transformedbcst       | $_{\rm btr}$ | forecast       |
| dailyweights          | tdw          | regression     |
| permprioradjusted     | a3p          | transform      |
| permprioradjustedptd  | a4p          | transform      |
| prioradjustedptd      | a4d          | transform      |
| seriesconstant        | a1c          | transform      |
| seriesconstantplot    | acp          | transform      |
| calendaradjchanges    | e8           | x11            |
| seasadjconst          | sac          | x11            |
| totaladjustment       | $_{\rm tad}$ | x11            |
| trendconst            | tac          | x11            |
| outlierfinaltests     | xft          | x11 regression |

<span id="page-13-0"></span>Table 5: New tables in existing specs since version 0.2.10

# 3 Changes to X-12-ARIMA options and output with Version 0.3

There have been many changes in program options and improvements in the output with the release of Version 0.3 of X-12-ARIMA.

A change many users must note is that the prior adjusted original series (Table B1) as well as the plot for the prior adjusted original series must now be specified in the series and composite specs rather than then x11 spec.

<span id="page-14-0"></span>Table 6: New graphics metafile codes since version 0.2.10

| $\overline{Code}$ | description of table                                                                                                    |
|-------------------|----------------------------------------------------------------------------------------------------|
| adjcori           | composite series (prior adjusted)                                                                                                  |
| <i>arat</i>       | final adjustment ratios                                                                                                    |
| bct               | point backcasts and prediction intervals on the original scale                                                                     |
| btr               | point backcasts and standard errors for the transformed data                                                                       |
| cad               | regARIMA calendar adjusted original data                                                                                           |
| chss              | sliding spans of the changes in the seasonally adjusted series                                                                     |
| cmpcad            | regARIMA calendar adjusted composite data                                                                                          |
| cmpoad            | regARIMA outlier adjusted composite data                                                                                           |
| cmppadj           | prior adjusted composite data                                                                                                    |
| frfc              | factors applied to get adjusted series with forced yearly totals                                                                   |
| indao             | indirect additive outlier adjustment factors                                                                                       |
| indarat           | indirect final adjustment ratios                                                                                                   |
| indcaf            | indirect combined adjustment factors                                                                                               |
| indcal            | indirect calendar component                                                                                                    |
| indchss           | sliding spans of the changes in the indirect seasonally adjusted series                                                            |
| indfrfc           | factors applied to get indirect adjusted series with forced yearly totals                                                          |
| indls             | indirect level change adjustment factors                                                                                           |
| indmirr           | irregular component modified for extremes from indirect adjustment                                                                 |
| indsass           | sliding spans of the indirect seasonally adjusted series                                                                           |
| indsfss           | sliding spans of the indirect seasonal factors                                                                                     |
| indyyss           | sliding spans of the year-to-year changes in the indirect seasonally                                                               |
|                   | adjusted series                                                                                                    |
| orient            | time series data plus constant (for the span analyzed)                                                                             |
| padj              | prior-adjusted data                                                                                                    |
| padjt             | prior-adjusted data (including prior trading day adjustments)                                                                      |
| ppradj            | permanent prior-adjusted data                                                                                                    |
| ppradjt           | permanent prior-adjusted data (including prior trading day adjust-                                                                 |
|                   | ments)                                                                                                    |
| pprior            | permanent prior-adjustment factors                                                                                                 |
| sac               | final seasonally adjusted series with constant value added                                                                         |
| sass<br>sfss      | sliding spans of the seasonally adjusted series                                                                                    |
|                   | sliding spans of the seasonal factors                                                                                              |
| tadj<br>tdss      | total adjustment factors<br>sliding spans of the trading day factors                                                               |
|                   |                                                                                                    |
| tprior<br>xcal    | temporary prior-adjustment factors                                                                                                 |
|                   | final calendar factors from irregular component regression<br>sliding spans of the year-to-year changes in the seasonally adjusted |
| yyss              | series                                                                                                    |

Users with input specification files which save or print this table can download the cnvfinal03 utility from the X-12-ARIMA website to convert their spec files for Version 0.3.

Other changes in program options and output will be given in the next two sections.

### 3.1 Changes in program output

This section describes changes not only in the main output of the program, but also in other files produced by X-12-ARIMA, including the log file and the error file.

As mentioned in Section [2.4,](#page-6-0) the diagnostics output for X-12-ARIMA has been consolidated into one file. There have been other changes to the diagnostic output as well, including

- an entry that indicates if the sliding spans percentage output is produced for this  $run^4$  $run^4$ ;
- entries that indicate if one of the intermediate adjustment or modeling runs used to generate history or sliding spans diagnostics has failed, implying that the program will not be able to produce these diagnostics;
- entries from the breakdown tables for the revisions history diagnostics;
- more information about the regARIMA model when the estimation of the model does not converge;
- standardized labels for the irregular regression diagnostics so that they are analogous to those used for the regARIMA regression diagnostics;
- entries that display the setting for the spectrumdiff argument, the spectrum starting date, the component weights and type when composite adjustment is performed, "almost outliers" from the automatic outlier output.

For more information on the format of the unified diagnostics file, see [Monsell](#page-22-10) [\(2007\)](#page-22-10).

Other changes to the output include:

- A time and date stamp of the X-12-ARIMA run (as well as program version information) is now produced in the diagnostic summary output, as well as on the screen when running X-12-ARIMA.
- Titles longer than 79 characters are now truncated with a warning message - previous versions would cease execution.

<span id="page-15-0"></span><sup>&</sup>lt;sup>4</sup>The output for the sliding spans percentages is not produced when (a) additive seasonal adjustment is performed and additivesa=diff is specified in the slidingspans spec or (b) the range of the seasonal factors is less than 10 percent.

- A warning message is now printed when seasonal adjustment is performed and no spectral peaks are found in the original series. This message is suppressed when seasonal adjustment is not performed on the series.
- When a sliding spans and/or revisions history analysis is performed, the program now prints labels and messages to the error file only when an error is found.
- The printing of the "examine error file" message during runtime is now suppressed when the error file cannot be generated.
- The output of the sliding spans has been changed to provide footnotes rather than symbols to represent where an observation is flagged, or whether a change of sign or turning point is found in the sliding spans of a given observation time. A key is provided with each table to give a clearer indication of what the footnotes mean.
- The table of the roots for the ARIMA model is not printed when there are no ARMA parameters in the model.
- Output for the Ljung-Box Q statistics is now included in the automatic model identification output generated by the pickmdl spec.
- The regression correlation matrix can now be printed out when a reg-ARIMA model with no ARMA coefficients is specified.
- Many of the graphics codes used by the X-12-Graph program have been changed to make them more consistent. Several codes in the graphics metafile were changed to be seven characters long or less. Table [7](#page-17-0) gives the old and new codes along with a brief description of the table being saved.

### 3.2 Changes in program options

- The default for the maximum number of lags printed out for the ACF and PACF plots (controlled by the maxlag argument of the check spec) has changed from three years to two years.
- The default for the maximum number of iterations for the estimation of the regARIMA model (controlled by the maxiter argument of the estimate spec) has changed from 500 to 1500.
- The default for the start of the spectral plots (the spectrumstart argument of the series and composite specs) has changed from 8 years before the end of the span to 96 observations before the end of the span.
- For the aictest argument in the regression and x11regression specs, td is now an acceptable entry for aictest for any type of trading day specified in the variables argument.

| Old Code | New Code     | description of table                                  |
|----------|--------------|-------------------------------------------------------|
| adjori   | ador         | Prior-Adjusted Original Series                        |
| fincal   | cal          | Combined Calendar Factors                             |
| imirr    | indmirr      | Irregular Component Modified for Extremes from Indi-  |
|          |              | rect Adjustment                                       |
| imori    | indmori      | Original Data Modified for Extremes from Indirect Ad- |
|          |              | justment                                              |
| imsa     | indmsa       | Seasonally Adjusted Data Modified for Extremes from   |
|          |              | Indirect Adjustment                                   |
| isahst   | indahst      | History of the Indirect Seasonal Adjustment Values    |
| modirr   | mirr         | Irregular Component Modified for Extremes             |
| modori   | mori         | Original Data Modified for Extremes                   |
| modsa    | msa          | Seasonally Adjusted Data Modified for Extremes        |
| oadori   | oad          | Outlier-Adjusted Original Series                      |
| odjemp   | cmpoad       | Outlier Adjusted Composite Data                       |
| sahst    | ahst         | History of the Seasonally Adjusted Series             |
| sarnd    | sar          | Seasonally Adjusted Series with Rounding              |
| satot    | $_{\rm sat}$ | Seasonally Adjusted Series with Forced Annual Totals  |
| spccmp   | cmpspor      | Spectrum of the Composite Series                      |
| spciir   | indspir      | Spectrum of the Indirect Modified Irregular           |
| spcirr   | spirr        | Spectrum of the Modified Irregular                    |
| spcisa   | indspsa      | Spectrum of the Indirect Seasonally Adjusted Series   |
| spcori   | spor         | Spectrum of the Original Series                       |
| spcrsd   | sprsd        | Spectrum of the regARIMA model Residuals              |
| spcsa    | spsa         | Spectrum of the Seasonally Adjusted Series            |

<span id="page-17-0"></span>Table 7: Graphics Metafile Codes Changed Since Version 0.2.10

Old Code gives the graphics code used in Version 0.2.10 of X-12-ARIMA.

New Code gives the graphics code used in Version 0.3 of X-12- ARIMA.

- For the save argument found in several specs, the input routine has been updated so that tables that cannot be saved will not be accepted and will generate an error message.
- When type=trend is specified in the x11 spec and trading day regressors are specified using the td argument in the regression spec, length of month prior adjustment factors (or regressors, depending on the power transformation specified in the transform spec) are used rather than leapyear prior adjustment factors (or regressors).
- In the irregular regression procedure, the AIC test is now performed during the B iteration of the procedure. This was done in the C iteration by pervious versions of X-12-ARIMA.
- The default for the outlier argument of the slidingspans spec is now outlier = keep. This is consistent with the default choice of the same argument in the history spec.
- Users can now specify savelog = percents as well as savelog = percent in the slidingspans spec (the results are the same).

# 4 Program defects fixed in Version 0.3

- Corrected label lengths associated with the cansim and cansim2 formats and ensured that the correct number of observations were read from each record when quarterly data were input to the program using cansim and cansim2. Also corrected problems reading in quarterly series with the 2l2 data format.
- Corrected output to summary diagnostics files when the seasonal frequency was not monthly or quarterly; also corrected problems related to modeling yearly time series.
- Improved error handling for the forecast error diagnostic in the regARIMA modeling output.
- Ensured correct number of observations were saved when save=spans was specified in the slidingspans spec.
- Corrected runtime errors when shortsf=yes.
- Corrected initialization problems for user defined regressors.
- Corrected the printing of spectral plots and regARIMA forecasts when the end of the model span is not the same as the end of the series span.
- Corrected problems with data pointers associated with using the exclude option of the forecast spec.
- Ensured fixed user defined regressors are processed correctly when reading in a model using the file argument of the estimate spec.
- Corrected the x11default seasonal filter setting of seasonalma in the x11 spec to ensure that a 3x5 seasonal filter is applied in the second iteration to the SI ratios of the first calendar month/quarter of the series.
- Corrected an error in the routines for generating the F-statistic of the seasonally adjusted series for the last 3 years of data for monthly series of length 36, 37 or 38.
- Ensured the program will estimate all models associated with the AIC test for Easter, as well as the Statistics Canada Easter regressor.
- Corrected the X-axis of the line printer plots when the series ends in November or the 3rd quarter; also corrected line printer plot axis when series starts in December or the 4th quarter.
- Corrected length of quarter correction to trading day regressors generated for quarterly data.
- Corrected the initial span of the moving standard deviation for determining X-11 extreme values when the first observation of the series is December (or the 4th quarter).
- Corrected errors in storing seasonal peak information into the summary diagnostic files.
- Corrected output problems in sliding spans analysis, including ensuring that the number of columns is printed correctly in error messages for the sliding spans analysis.
- Corrected labels for indirect seasonal adjustment diagnostics in the summary diagnostic file and log file.
- Corrected the calculation of the Jacobian formula for the likelihood statistics when the logistic transformation is used. The output used to describe the likelihood statistics was corrected as well.
- Ensured the regression matrix would be updated correctly after outlier identification by the automatic model identification procedure.
- The program will now check for peaks in the spectrum even if none of the series are printed.
- Ensured that the regression matrix is set up correctly when fixed regressors are used at the same time as user-defined regressors.
- Fixed a problem with specifying length of month/leap year preadjustments when the automatic transformation selection option is used.
- Revised the input routine so that the program processes hard tabs correctly in input specification files.
- Ensured that extreme value adjustments from X-11 are not included when spectrumseries = adjoriginal.
- Revised the backcasting procedure within the regARIMA modeling procedure to ensure it gives correct output when different Fortran optimization levels are used to compile the routine.
- Ensured that invalid dates would not be allowed in arguments such as start in the series spec regardless of where the period argument was specified.
- Fixed problems with leap-year regressors in models when the AIC tests of the regression spec are used.
- Fixed problems in composite seasonal adjustment when the number of backcasts specified for the component series does not match the number of backcasts specified for the composite series.
- Fixed problems with trading day factors when noapply=td is specified in the regression spec.
- Revised the model output when differencing is specified for an annual time series.
- Ensured that three years is the lower limit for the length of a sliding span.
- Corrected problems related to using the exclude option of the forecast spec when a seasonal adjustment is being performed.

# 5 Acknowledgements

To do justice to the army of people who have assisted the author in the development of this version of X-12-ARIMA, this section would have to be several pages long. Suffice it to say that without the assistance of many people both within and outside of the Census Bureau, this version of X-12-ARIMA would not have had as many improvements.

Within the Census Bureau, the assistance and guidance of David Findley are greatly appreciated. As the work on this program progressed over the years, staff members of the Time Series Research Group of the Statistical Research Division (John Aston, Richard Gagnon, Donald Martin, Tucker McElroy, Thomas Trimbur, Kellie Wills and Michael Furchtgott), and the Time Series Methods staff, currently of the Office of Statistical Methods and Research for Economic Programs (Ayonda Dent, Roxanne Feldpausch, Catherine Hood, Demetra Lytras, Kathleen McDonald-Johnson) have made significant contributions to this work.

Special thanks to Víctor Gómez for providing us with the Fortran code of TRAMO [\(Gómez and Maravall, 2000\)](#page-22-3) to enable us to implement an automatic modeling procedure very similar to TRAMO's in X-12-ARIMA and to Agustín Maravall and Gianluca Caporello for updates to the TRAMO source code and advice; and Benoît Quenneville, Susie Fortier and many others at Statistics Canada for providing us with source code for the regression benchmarking technique used in the force spec, as well as their help and advice in incorporating and testing the implementation within X-12-ARIMA.

Many others contributed by making helpful suggestions and bringing problems and defects to my attention, including James Gomish, Thuy Trang Tha Nguyn and Diane Roebuck of the Census Bureau; Tammy Jackson of SAS Institute; Peter Kenny of PK Consulting; John Higgenson and Marietta Morry of Statistics Canada; Stuart Scott, Tom Evans, Chris Manning and Daniel Chow of the U. S. Bureau of Labor Statistics; Bret Bertolin of the Washington State Department of Labor; Dominique Ladiray of INSEE; Michiel Jansen and Roberto Wekker of Statistics Netherlands; Joerg Meier of the Bundesbank; Juan Manuel Pacheco of the National Institute of Statistics and Census in Argentina; Lee Howells of the Office of National Statistics (UK); Pham Dinh Quang of Statistics Norway; Malcolm McConnell and Richard Penny of Statistics New Zealand; Peter Kenny of PK Consulting; Robert Westwood of the Bank of England, and Mette Kramer Pedersen of the Danmarks Nationalbank.

As for this document itself, the author thanks Patrick Cantwell, David Findley, and Kathleen McDonald-Johnson for their careful reading of drafts and their helpful comments and suggestions.

## References

- <span id="page-21-0"></span>Census (2007), "X-12-ARIMA Reference Manual, Version 0.3," U.S. Census Bureau, U.S. Department of Commerce.
- <span id="page-21-4"></span>Cholette, P. (1978), "A Comparison and Assessment of Various Adjustment Methods of Sub-Annual Series to Yearly Benchmarks," Research Paper, Seasonal Adjustment and Time Series Staff, Statistics Canada.
- <span id="page-21-3"></span>Dagum, E. B. (1980), "The X-11-ARIMA Seasonal Adjustment Method," Statistics Canada.
- <span id="page-21-1"></span>Dent, A. M., Hood, C. C. H., McDonald-Johnson, K. M., and Feldpausch, R. M. (2005), "Comparing the Automatic ARIMA Model Selection Procedures of X-12-ARIMA Versions 0.2 and 0.3," Proceeding of the American Statistical Association, Business and Economic Statistics Section, [CD-ROM] http://www.census.gov/ts/papers/jsm2005amd.pdf.
- <span id="page-21-2"></span>Denton, F. T. (1971), "Adjustment of Monthly or Quarterly Series to Annual Totals: An Approach Based on Quadratic Minimization." Journal of the American Statistical Association, 82, 99–102.
- <span id="page-22-0"></span>Feldpausch, R. M. (2007), "Windows Interface to X-12-ARIMA," U. S. Census Bureau, U. S. Department of Commerce http://www.census.gov/ts/TSMS/WIX12/winx12i.zip.
- <span id="page-22-1"></span>Gómez, V. and Maravall, A. (1997), "Programs TRAMO and SEATS : Instructions for the User (Beta Version: June 1997)," Working Paper 97001, Ministerio de Economía y Hacienda, Dirrectión General de Análisis y Programación Presupuestaria, Madrid.
- <span id="page-22-3"></span>— (2000), "Automatic Modeling Methods for Univariate Series," in A Course in Time Series, ed. D. Peña, G. C. Tiao, R. S. T., New York, NY: J. Wiley and Sons, chapter 7.
- <span id="page-22-11"></span>Griswold, R. E. and Griswold, M. T. (1997), The ICON Programming Language, San Jose: Peer-to-Peer Communications, 3rd ed.
- <span id="page-22-2"></span>Hood, C. C. H. (2002a), "Comparing the Automatic ARIMA Model Selection Procedures of TRAMO and X-12-ARIMA Version 0.3 and the Seasonal Adjustments of SEATS and X-12-ARIMA," Unpublished work presented at the Eurostat Working Group on Seasonal Adjustment Meeting, Luxembourg, April 2002.
- <span id="page-22-8"></span>— (2002b), "X-12-Graph: A SAS/GRAPH Program for X-12-ARIMA Output, User's Guide for the X-12-Graph Batch for PC/Windows, Version 1.2," U. S. Census Bureau, U. S. Department of Commerce.
- <span id="page-22-7"></span>— (2005), "An Empirical Comparison of Methods for Benchmarking Seasonally Adjusted Series to Annual Totals," Proceeding of the American Statistical Association, Business and Economic Statistics Section, [CD-ROM] http://www.census.gov/ts/papers/chood\_asa2005.pdf.
- <span id="page-22-5"></span>Huot, G. (1975), "Quadratic Minimization Adjustment of Monthly or Quarterly Series to Annual Totals," Research Paper, Seasonal Adjustment and Time Series Staff, Statistics Canada.
- <span id="page-22-6"></span>Ladiray, D. and Quenneville, B. (2001), Seasonal Adjustment with the X-11 Method (Lecture Notes in Statistics), New York: Springer-Verlag.
- <span id="page-22-9"></span>Lytras, D. P. (2007), "X-12-Graph: A SAS/GRAPH Program for X-12-ARIMA Output, User's Guide for the Batch Program on the PC, Version 1.4," U. S. Census Bureau, U. S. Department of Commerce.
- <span id="page-22-4"></span>Monsell, B. C. (2002), "An Update on the Development of the X-12-ARIMA Seasonal Adjustment Program," in Proceedings of the 3rd International Symposium on Frontiers of Time Series Modeling, Tokyo: Institute of Statistical Mathematics, pp. 1–11.
- <span id="page-22-10"></span>— (2007), "The Unified Diagnostic Summary file of X-12-ARIMA Version 0.3," Statistical Research Division, U. S. Census Bureau, U. S. Department of Commerce, manuscript in preparation.
- <span id="page-23-1"></span>Quenneville, B., Cholette, P., Huot, G., Chiu, K., and DiFonzo, T. (2004), "Adjustment of Seasonally Adjusted Series to Annual Totals," Research Report, Statistics Canada.
- <span id="page-23-0"></span>Schwarz, G. (1978), "Estimating the Dimension of a Model," Annals of Statistics, 6, 461–464.
- <span id="page-23-2"></span>W3C (2000a), "CSS Techniques for Web Content Accessibility Guidelines 1.0," World Wide Web Consortium [Online]. Available: http://www.w3.org/TR/WCAG10-CSS-TECHS/ , (accessed March 6, 2007).
- <span id="page-23-3"></span>— (2000b), "HTML Techniques for Web Content Accessibility Guidelines 1.0," World Wide Web Consortium [Online]. Available: http://www.w3.org/TR/WCAG10-HTML-TECHS/ , (accessed March 6, 2007).

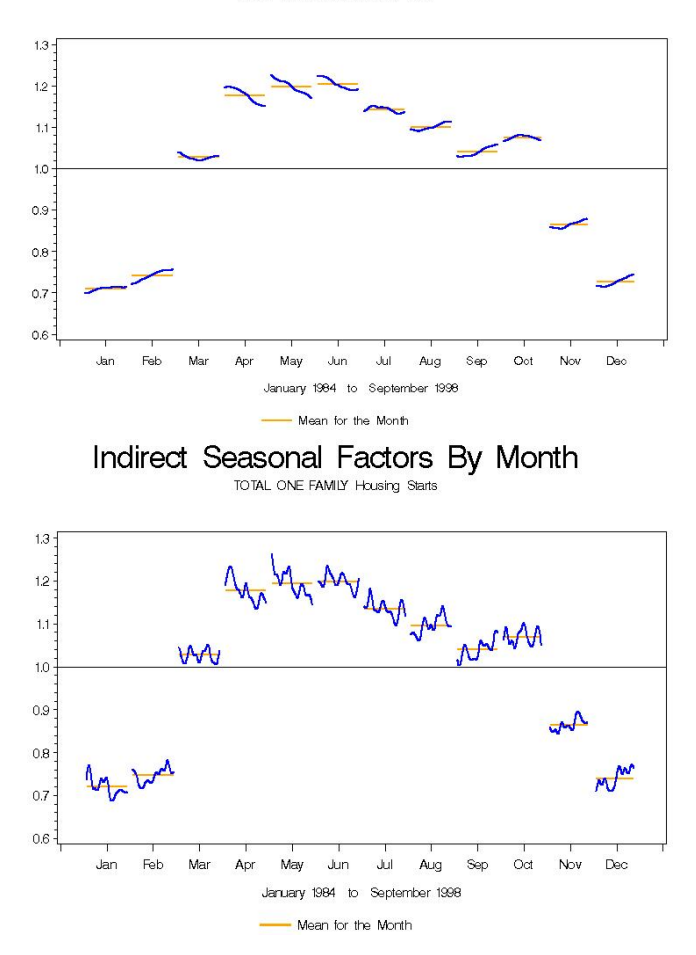

Seasonal Factors By Month TOTAL ONE FAMILY Housing Starts

<span id="page-24-0"></span>Figure 1: Direct and Indirect seasonal factors for Total One-Family Housing Starts [source: U. S. Census Bureau]

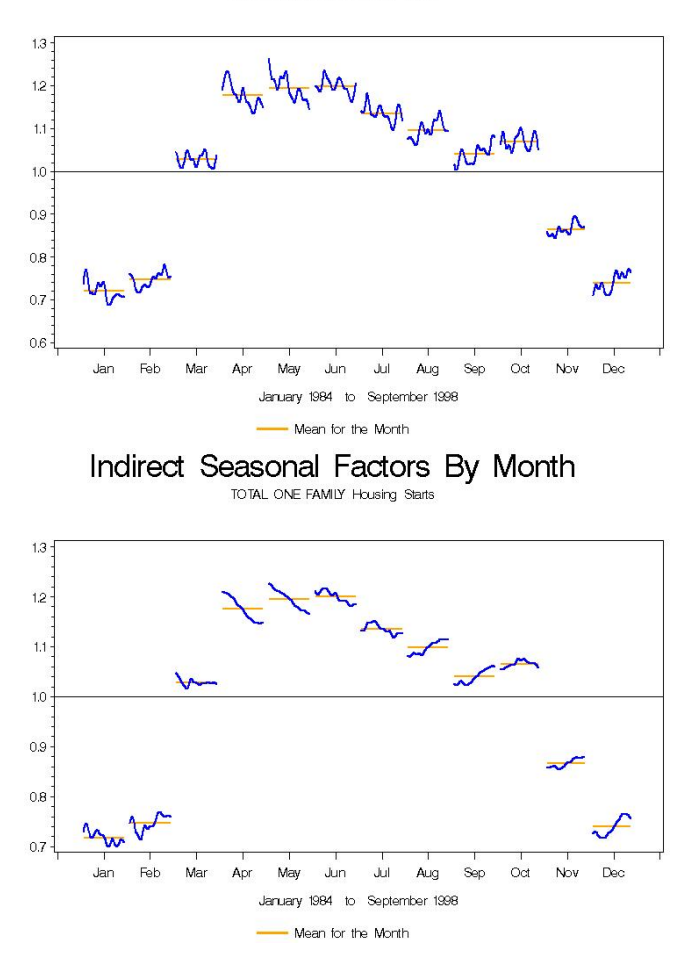

Indirect Seasonal Factors By Month TOTAL ONE FAMILY Housing Starts

<span id="page-25-0"></span>Figure 2: Indirect seasonal factors for Total One-Family Housing Starts produced by X-12-ARIMA Versions 0.2.10 (top) and 0.3 (bottom) [source: U.S. Census Bureau]